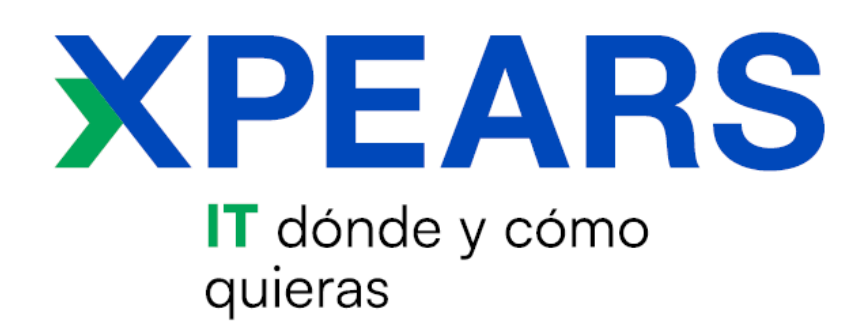

Servicios Profesionales de Soporte Técnico

## **Manual de Uso Basic Support**

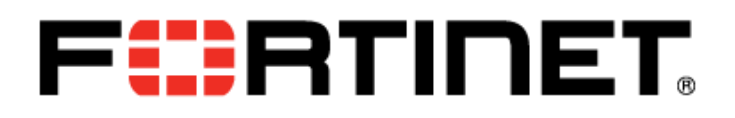

**AUTHORIZED PARTNER** 

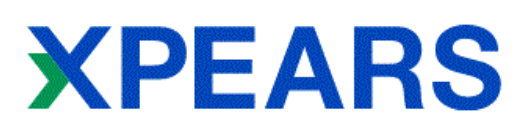

## Contenido

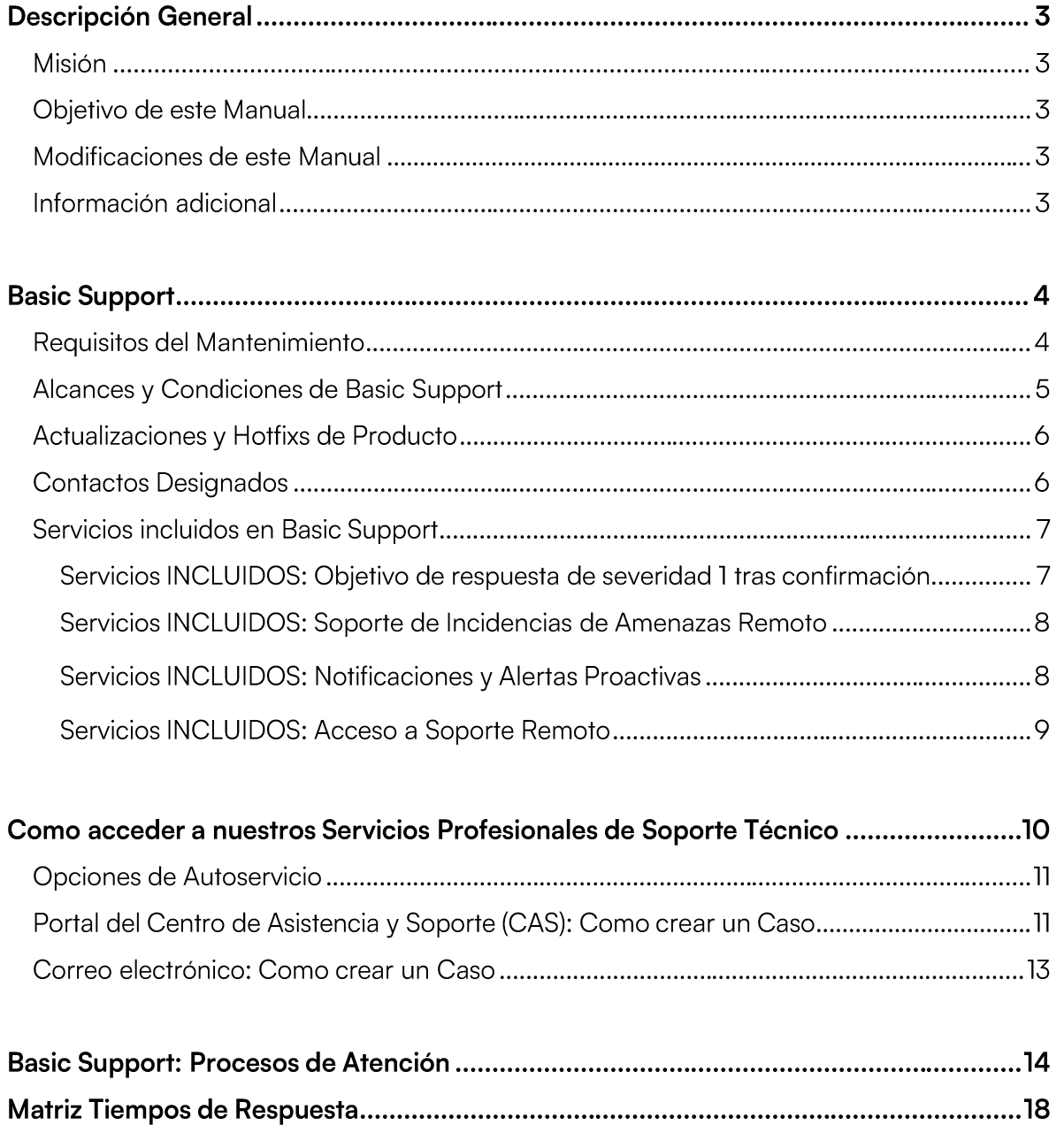

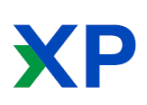

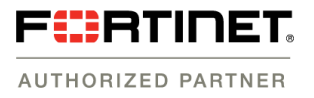

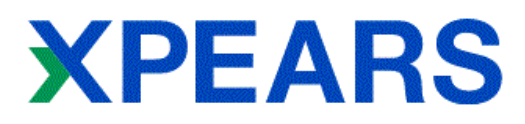

## **Descripción General**

#### Misión

Los Servicios Profesionales de Soporte Técnico de Xpears Services están comprometidos a responder rápidamente a sus consultas. Le ayudaremos a garantizar que los entornos de IT, incluida la infraestructura, la información y las interacciones, permanezcan protegidos, disponibles y en cumplimientos de las normas en todo momento. Nos enfocamos principalmente en permitirle aprovechar la funcionalidad operativa de las soluciones de FORTINET al proporcionarle herramientas, recursos y asistencia técnica.

#### **Objetivo de este Manual**

Este manual proporciona una descripción general y alcances del Servicio Basic Support, el cual compone uno de los Servicios Profesionales de Soporte Técnico ofrecidos por Xpears Services sobre soluciones de FORTINET e información sobre la oferta de estos servicios.

#### Modificaciones de este Manual

Xpears Services se reserva el derecho de modificar este manual y las políticas incluidas en él o a las que se hace referencia en él en cualquier momento. Las revisiones futuras del manual de Servicios Profesionales de Soporte Técnico de Xpears Services se publicarán en las páginas de soporte técnico de la página web de Xpears Services

#### Información adicional

El presente manual se basa en información propia, el cual describe procesos y procedimientos que se aplican a los Servicios Profesionales de Soporte Técnico de Xpears Services. Estos servicios se prestan conforme a los términos y las condiciones que se contemplan en un certificado o un acuerdo de Servicios cumplimentado manualmente, según corresponda: la política de Servicios Profesionales de Soporte Técnico de Xpears Services y políticas de soporte empresarial de FORTINET . Cualquier término utilizado en este Manual de Servicios Profesionales de Soporte Técnico de Xpears Services debe tener el significado establecido en el certificado, el acuerdo de Servicios Profesionales de Soporte Técnico de Xpears Services, la política de soporte técnico empresarial de FORTINET Tenga en cuenta que Xpears Services pueden actualizar periódicamente el presente Manual y se publicaran las actualizaciones en la página web de Xpears Services

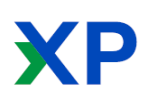

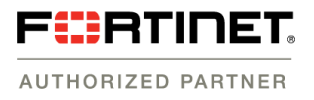

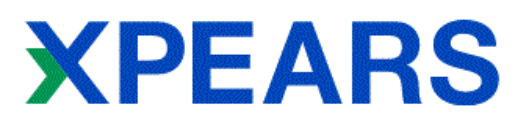

## **Basic Support**

Basic Support es nuestra oferta base de servicios profesionales de Soporte Técnico, diseñado para empresas que necesitan tener un contacto en idioma local con una respuesta más rápida que el soporte habitual, ofreciéndoles acceso a ingenieros calificados en las soluciones FORTINET

El enfoque integral de los Servicios Profesionales de Soporte Técnico de Xpears Services ofrece una variedad de paquetes opcionales que proporcionan escalabilidad y flexibilidad para aquellas compañías que adquieren Basic Support.

#### **Requisitos del Mantenimiento**

Basic Support es un servicio profesional incluido en las licencias de Soluciones FORTINET adquiridas exclusivamente a distribuidores/socios autorizados.

En el momento que Ud. recibe el certificado de licencias de sus productos FORTINET, también recibirá el acuerdo de los Servicios Profesionales de Soporte Técnico de Xpears Services, el cual le detallará los pasos para activar su servicio de Basic Support. A fin de ofrecerle un servicio de pronta respuesta, nos pondremos en contacto a fin de solicitarle la siguiente información para actualizar o dar de alta en nuestros registros. En este contacto se solicitara:

- Razón Social / Empresa •
- Nombre y Apellido de los Contactos Designados •
- Dirección de Email de los Contactos Designados •
- Número de Teléfono de los Contactos Designados •
- En caso de que tenga el beneficio de Tarjetas Xpears Services<sup>1</sup> de Asistencia Remota, se •solicitara el/los código/s.

Una vez ingresados estos datos en nuestros registros, recibirá un correo de bienvenida a nuestro Centro de Asistencia y Soporte (CAS).

1 Estas Tarjetas se podrán adquirir a un valor preferencial. Consulte con nuestro equipo de Ventas para más información.

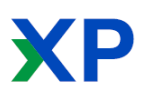

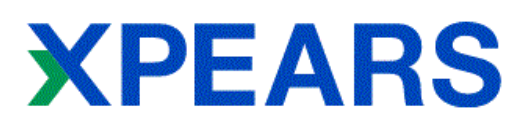

#### **Alcances y Condiciones de Basic Support**

Los Clientes de Basic Support de Xpears Services tienen derecho a recibir soporte vía email al correo electrónico soporte@help-manager.com y vía web, accediendo a nuestro portal web del Centro de Asistencia y Soporte (desde ahora se lo nombrara por sus siglas: CAS) en la URL https://cas.helpmanager.tech, de Lunes a Viernes de 9 AM a 5 PM 5.

Basic Support es nuestra opción de soporte básica que incluimos en las licencias de FORTINET de nuestros clientes. Esta opción ofrece soporte de 1er y 2do Nivel<sup>2</sup>, por los canales de correo electrónico y/o vía web accediendo a nuestro Centro de Asistencia y Soporte (CAS), de Lunes a Viernes de 9AM a 5PM<sup>3</sup>.

Estos servicios básicos de soporte caducan cuando las licencias adquiridas vencen su mantenimiento de soporte con el fabricante.

Xpears Services se compromete a dar una respuesta adecuada a sus necesidades y solucionar el problema planteado, pero si un caso necesite ser elevado a un nivel superior de soporte debido a su complejidad, el servicio de Basic Support no incluye soporte de 3er Nivel<sup>1</sup>. En este caso, el ingeniero de Xpears Services asignado lo asistirá para crear y elevar el caso dentro del portal de soporte del fabricante. En este caso, Xpears Services le solicitara información acerca de Login ID y password para crear el caso solamente, ya que el seguimiento de este no está incluido en el servicio Basic Support. Sera responsabilidad del cliente en seguir las indicaciones por parte del fabricante para solucionar el inconveniente. Es posible que, debido a la gravedad y producto, reciba soporte técnico en idioma Ingles por parte del fabricante.

En los casos que se declare un caso de soporte de Nivel 1, se consultara al Contacto Designado que solicito la asistencia si desea recibir soporte directamente de FORTINET Support a fin de recibir soporte técnico del problema después del horario de atención de nuestro CAS. En este caso, se solicitará al cliente acceder al Portal de Soporte Empresarial de FORTINET y crear el caso en la URL <https://support.fortinet.com/welcome/#/>, con su propio Usuario FORTINET. El ingeniero de Xpears Services asignado al caso, asistirá al cliente en la creación del caso en el horario de atención del CAS y en la elevación de la información y archivos necesarios para resolver el problema. El cliente deberá tener en cuenta, que, debido al horario de atención de apertura, es muy posible que reciba asistencia técnica por parte de FORTINET en idioma inglés. En caso de que desee seguir el caso con el ingeniero de Xpears Services asignado, se volverá asistir en el caso en el próximo día hábil. Si de lo contrario, el cliente desee seguir el caso fuera del horario de atención de nuestro CAS, será sujeto a disponibilidad del técnico de Xpears Services asignado y tendrá un costo adicional por este servicio de asistencia.

Basic Support incluye el envío y acceso a alertas / notificaciones proactivas de las soluciones de FORTINET que adquirieron.

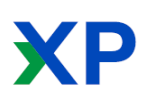

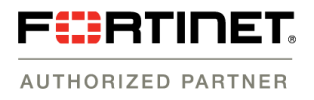

**Servicios Profesionales de Soporte Técnico**

## **XPEARS**

1 Nivel 1: Este es el nivel de soporte inicial, responsable de las incidencias básicas del cliente, conocido como Front Line. Nivel 2: Este es el nivel de soporte más avanzado que Nivel 1, el cual será asistido por ingenieros especializados en los productos afectados al soporte. Nivel 3: Este es el nivel de soporte más avanzado que Nivel 2, en el cual intervienen ingenieros especializados en los productos afectados al soporte directamente del fabricante. En el caso del servicio de Basic Support, se elevara el caso con el ID de soporte del cliente final para un seguimiento por parte del mismo.

<sup>3</sup> El horario de atención corresponde de Lunes a Viernes de 9:00 AM a 5:00 PM horario de Argentina (-3 GMT). El servicio detallado se rige en los días laborables de la República Argentina. Xpears Services no atenderá al público los feriados nacionales de la República Argentina sitos en la página web del Ministerio del Interior y Transporte.

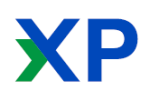

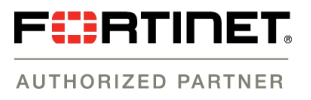

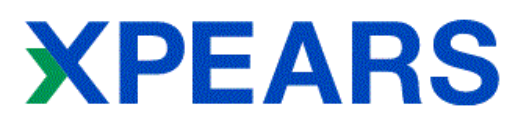

#### Actualizaciones y Hotfixs de Producto

Según la etapa del ciclo de vida en la que se encuentre el Software, el Cliente recibirá o tendrá acceso a las Reparaciones de Errores (Bug Fixes) y los Parches (Patches) para solucionar Problemas del Software para resolver un problema específico del Cliente mientras que su contrato de mantenimiento con el fabricante este vigente. Xpears Services no distribuye ni desarrolla actualización o parches de productos. Solo sugerirá o solicitará al cliente si el problema lo considera.

Xpears Services se compromete a notificar a sus clientes vía email, de actualizaciones y/o Patches de las soluciones FORTINET que adquirió el cliente. También tendrán acceso a alertas y notificaciones proactivas de las soluciones de FORTINET que adquirieron.

#### **Contactos Designados**

El Cliente tiene derecho a designar hasta dos (2) Contactos Designados por título de Software de FORTINET que tiene su acuerdo de mantenimiento vigente.

**IMPORTANTE:** En el momento de enviar una solicitud de asistencia a nuestro CAS a soporte@helpmanager.com, es muy importante que el correo electrónico *contenga una firma con el nombre y apellido de la persona que esta solicitando soporte.* Se agradecerá también si esta firma tiene otros datos, como número de teléfono, numero de WhatsApp, etc.

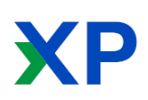

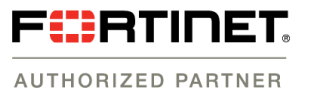

## **Servicios incluidos en Basic Support**

Basic Support incluye los siguientes ítems y opcionales en los cuales podrá adquirir por separado o actualizar su servicio a Advanced Support, Managed Services Support o Premium Support. Consulte con nuestro equipo de Ventas para más información.

#### **Servicios INCLUIDOS**

#### Objetivo de respuesta de severidad 1 tras confirmación

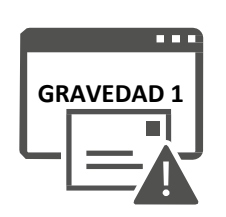

**XPEARS** 

- "Gravedad 1" o "Nivel de gravedad 1" significa que ocurrió un problema que no cuenta con una solución alternativa inmediatamente disponible en una de las siguientes situaciones:
- · Su servidor de producción u otro sistema de uso crítico no funciona o tuvo una pérdida de servicio considerable o
- · Una parte sustancial de los datos de uso crítico están en riesgo considerable de pérdida o daño.

Xpears Services se compromete a Tomar contacto con el cliente dentro de las 2 (dos) horas de recibido el caso dentro del Horario Laboral<sup>3</sup> y días hábiles<sup>3</sup>.

Xpears Services se compromete a dar una respuesta adecuada a sus necesidades y solucionar el problema planteado, pero si un caso necesita ser elevado a un nivel superior de soporte debido a su complejidad, el servicio de Basic Support no incluye soporte de 3er Nivel<sup>1</sup>. En este caso, el ingeniero de Xpears Services asignado lo asistirá para crear y elevar el caso dentro del portal de soporte del fabricante. Para ello, Xpears Services le solicitara información acerca de Login ID y password para crear el caso solamente, ya que el seguimiento de este no está incluido en el servicio Basic Support. Sera responsabilidad del cliente en seguir las indicaciones por parte del fabricante para solucionar el inconveniente.

Es posible que, debido a la gravedad y producto, reciba soporte técnico en idioma Ingles por parte del fabricante.

Cuando se declare un caso de soporte de Nivel de Gravedad 1, se consultará al Contacto Designado que solicito la asistencia si desea recibir soporte directamente de FORTINET Support a fin de recibir soporte técnico del problema después del horario de atención de nuestro CAS. En este caso, se solicitará al cliente acceder al Portal de Soporte Empresarial de FORTINET y crear el caso en la URL <https://support.fortinet.com/welcome/#/>, con su propio Usuario FORTINET. El ingeniero de Xpears Services asignado al caso, asistirá al cliente en la creación del caso y en la elevación de la información y archivos necesarios para resolver el problema. El cliente deberá tener en cuenta, que, debido al horario de atención, es muy posible que reciba asistencia técnica por parte de FORTINET en idioma inglés.

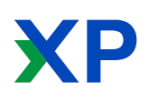

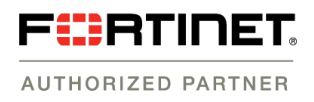

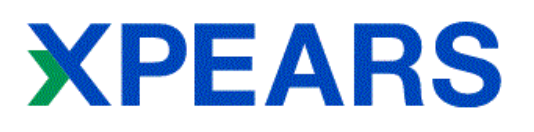

En caso de que desee seguir el caso con el ingeniero de Xpears Services asignado, se volverá asistir en el caso en el próximo día hábil<sup>5</sup> con el nivel de prioridad que requiera el caso. Si de lo contrario, el cliente desee seguir el caso fuera del horario de atención de nuestro CAS, será sujeto a disponibilidad del técnico de Xpears Services asignado y tendrá un costo adicional por este servicio de asistencia.

1 Nivel 1: Este es el nivel de soporte inicial, responsable de las incidencias básicas del cliente, conocido como Front Line. Nivel 2: Este es el nivel de soporte más avanzado que Nivel 1, el cual será asistido por ingenieros especializados en los productos afectados al soporte. Nivel 3: Este es el nivel de soporte más avanzado que Nivel 2, en el cual intervienen ingenieros especializados en los productos afectados al soporte directamente del fabricante. En el caso del servicio de Basic Support, se elevará el caso con el ID de soporte del cliente final para un seguimiento por parte del mismo.

<sup>3</sup> El horario de atención corresponde de Lunes a Viernes de 9:00 AM a 5:00 PM horario de Argentina (-3 GMT). El servicio detallado se rige en los días laborables de la República Argentina. Xpears Services no atenderá al público los feriados nacionales de la República Argentina sitos en la página web del Ministerio del Interior y Transporte.

#### Soporte de Incidencias de Amenazas Remoto

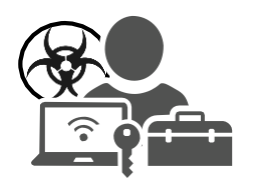

En el caso de detectar incidencia de amenazas o infecciones en el cliente, se realizará la asistencia en la recolección de muestras y/o remoción de manera remota. Esto incluye la elevación del caso y muestras a los laboratorios de Symantec - Broadcom.

Xpears Services se compromete a Tomar contacto con el cliente dentro de 1 (una) hora de recibido el caso dentro del Horario Laboral<sup>3</sup> y días hábiles<sup>3</sup>.

Si la incidencia de amenazas o infecciones en el cliente lo amerita y permite técnicamente, el ingeniero de Xpears Services asignado solicitara asistencia remota utilizando la herramienta de Xpears Services. Para más detalles, ver el alcance sobre Acceso a Soporte Remoto de este servicio.

**Nota: En ningún caso Xpears Services realizara el análisis de archivos sospechosos de infección de nuevas amenazas. Solo asistirá o recolectará muestras para elevar el caso a Sophos Support (**[https://support.sophos.com/support/s/filesubmission?language=en\\_US](https://support.sophos.com/support/s/filesubmission?language=en_US) **)**

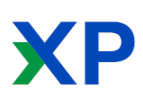

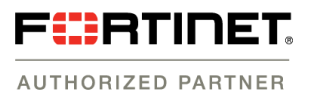

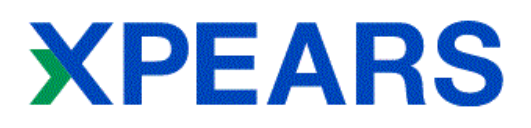

#### Notificaciones y Alertas Proactivas

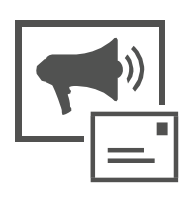

Xpears Services evalúa las amenazas informáticas, como virus, gusanos, troyanos y macros, las categoriza de acuerdo con al nivel de riesgo que aplica FORTINET para cada caso y envía alertas. Lo mismo se aplica a notificaciones de productos y soluciones de FORTINET. Estas notificaciones se envían a las direcciones de correo electrónico declaradas por el cliente en los contactos designados incluidos en su servicio de Basic Support.

#### Acceso a Soporte Remoto

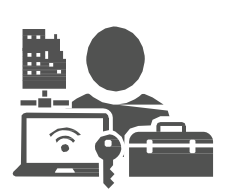

Para ayudarlo a resolver problemas técnicos, Xpears Services le ofrece diagnósticos y soluciones de problemas de forma remota. Esto queda a criterio del ingeniero de soporte a cargo de la resolución del incidente.

Nota: El horario de atención de asistencia remota para los servicios de Basic Support es de 9:00 AM a 17:00 **PM <sup>3</sup> sin excepción. En caso de que el cliente con servicio de Basic Support requiera asistencia remota fuera de este horario, podrá optar por lassiguientes opciones:**

- **Se tomarán los datos del contacto y se realizara la asistencia a primera hora del próximo día hábil<sup>3</sup> .**
- **Se tomará la asistencia previo pago al cargo por asistencia fuera de horario contactándose con nuestro equipo de ventas.**

<sup>3</sup> El horario de atención corresponde de Lunes a Viernes de 9:00 AM a 5:00 PM horario de Argentina (-3 GMT). El servicio detallado se rige en los días laborables de la República Argentina. Xpears Services no atenderá al público los feriados nacionales de la República Argentina sitos en la página web del Ministerio del Interior y Transporte.

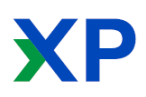

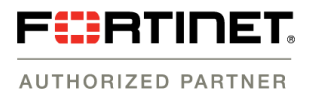

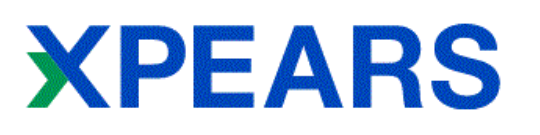

## Como acceder a nuestros Servicios Profesionales de Soporte Técnico

#### Información General

Los Servicios Profesionales de Soporte Técnico son contratados sobre Soluciones FORTINET exclusivamente a Xpears Services y/o distribuidores/socios autorizados.

En el momento que Ud. recibe el certificado de licencias de sus productos FORTINET, también recibirá el acuerdo de los Servicios Profesionales de Soporte Técnico de Xpears Services, el cual le detallará los pasos para activar su servicio de Soporte Técnico. A fin de ofrecerle un servicio de pronta respuesta, nos pondremos en contacto a fin de solicitarle la siguiente información para actualizar o dar de alta en nuestros registros. En este contacto se solicitara:

- Razón Social / Empresa
- Nombre y Apellido de los Contactos Designados •
- Dirección de Email de los Contactos Designados •
- Número de Teléfono de los Contactos Designados
- •En caso de que no figure en nuestros registros, le solicitaremos el Certificado de Licencias de las soluciones FORTINET que adquirió.

Una vez ingresados estos datos en nuestros registros, recibirá un correo de bienvenida a nuestro Centro de Asistencia y Soporte (CAS).

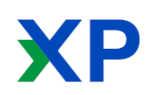

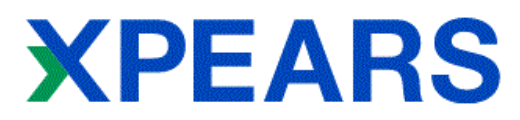

#### Opciones de Autoservicio

Todas las opciones de Servicios Profesionales de Soporte Técnico de Xpears Services ofrecen a los clientes las opciones de Autoservicio, las cuales se describen a continuación.

#### Portal del Centro de Asistencia y Soporte (CAS): Como crear un Caso

Nuestro Centro de Asistencia y Soporte (de ahora en más lo nombraremos CAS), es un sitio web interactivo y seguro que le permite comunicarse directamente con el equipo de ingenieros calificados de Xpears Services.

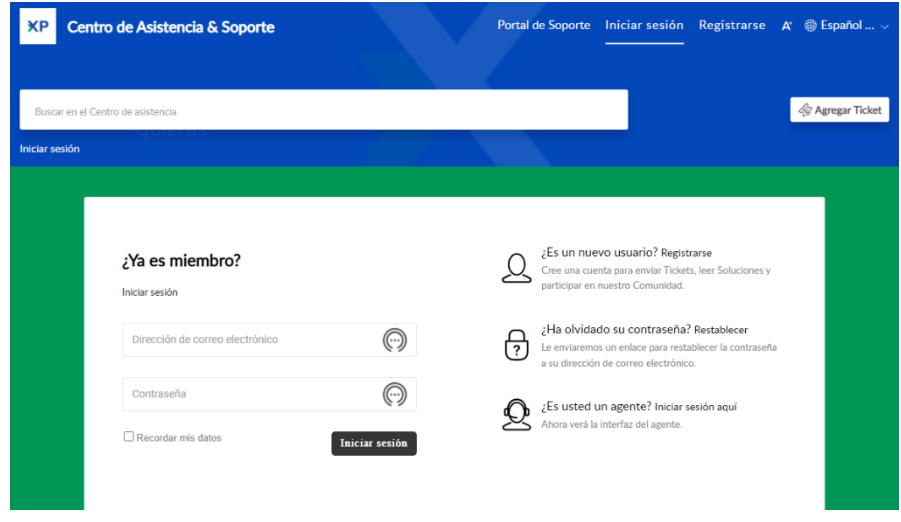

En este portal podrá iniciar solicitudes de asistencia, realizar su seguimiento, actualizar y cerrar tickets, como así también revisar casos que ya fueron cerrados y sus soluciones. En esta plataforma podrá administrar casos que se abrieron vía web, correo electrónico o por telefono<sup>7</sup>. Puede acceder fácilmente a nuestro CAS desde la URL https://cas.help-manager.tech.

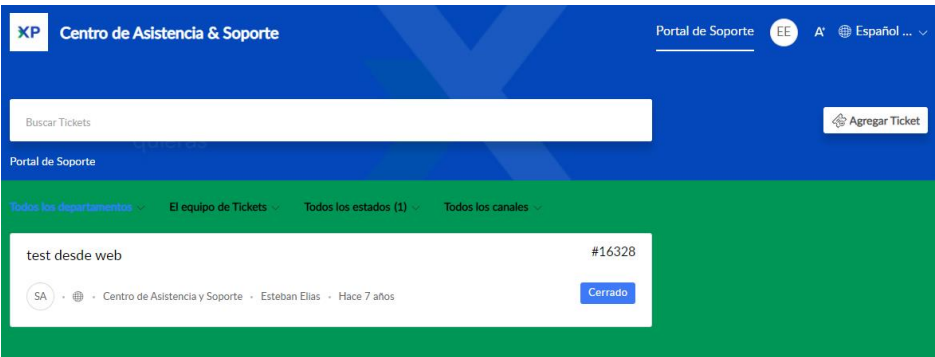

7 El acceso al nuestro Centro de Asistencia y Soporte vía telefónica es exclusiva para los Servicios Profesionales de Soporte Técnico que los incluya únicamente.

12

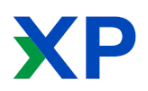

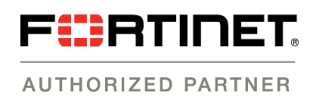

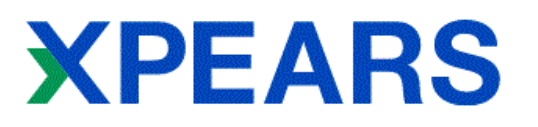

Una vez registrado dentro de nuestro portal CAS, podrá acceder al portal y crear sus propios casos.

Dentro del portal podrá acceder haciendo un clic sobre el link Agregar Ticket, dentro del Portal de Soporte

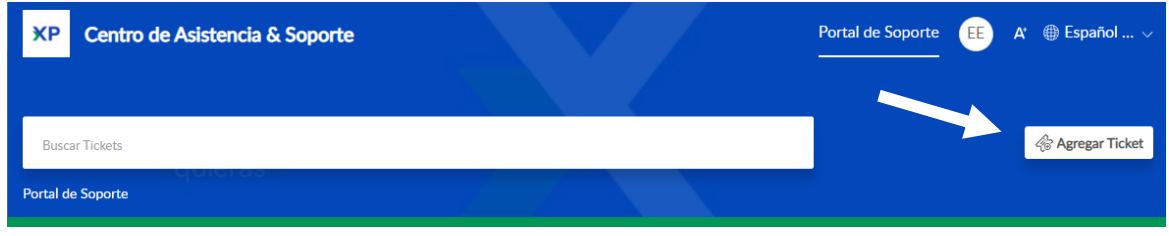

Una vez que accedió, se encontrara con la plantilla para crear su caso. Por favor tenga en cuenta estos consejos para crear de mejor manera el caso para facilitar la asistencia. Una vez completado todos los datos, haga un clic en Enviar.

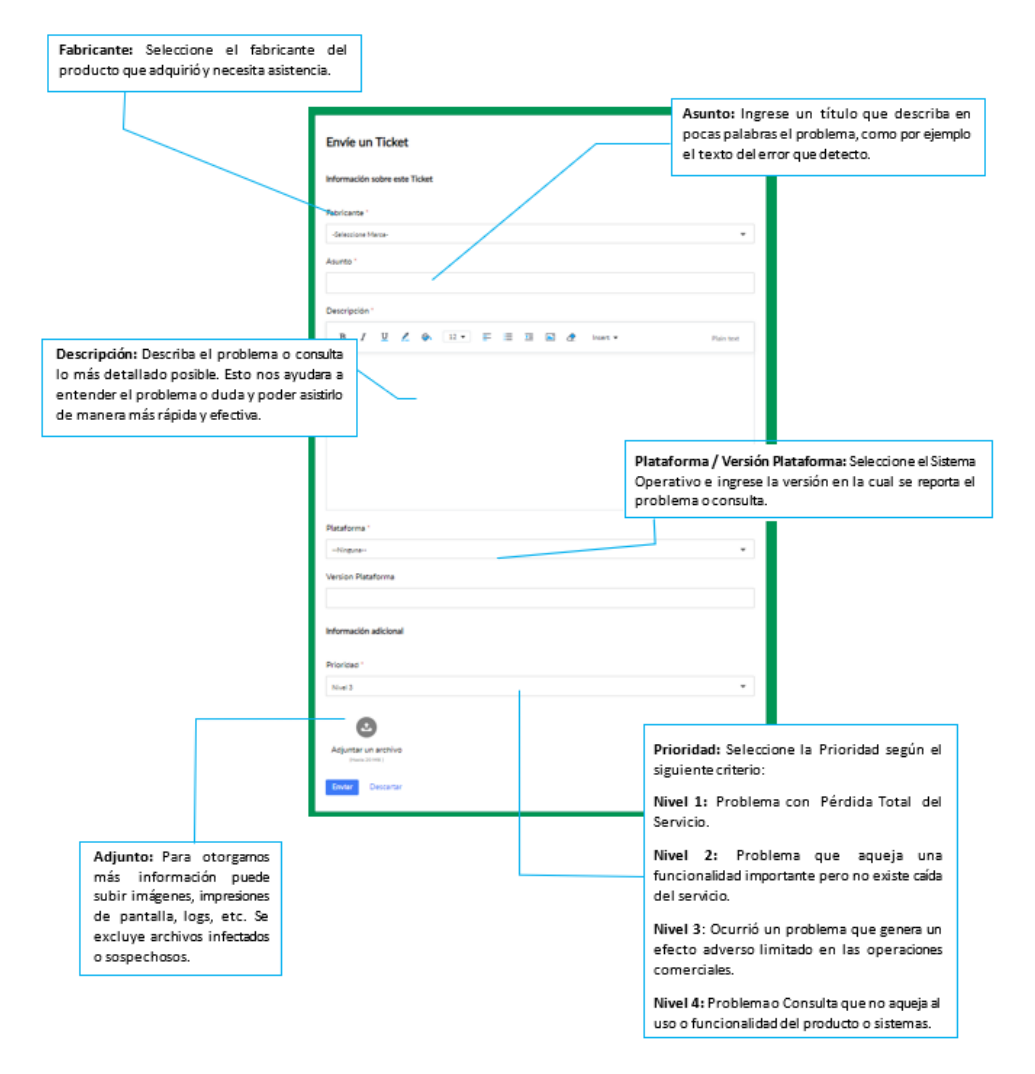

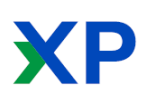

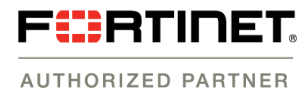

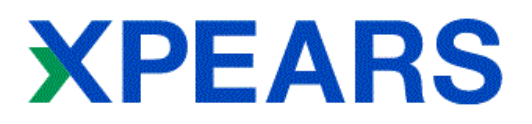

Una vez recibido y asignado a uno de los ingenieros, se enviará una notificación a su dirección de correo electrónico declarada en su alta de usuario en Xpears Services.com.

Sera notificado también cuando el ingeniero agregue comentarios o la solución al problema o consulta realizada.

#### Correo electrónico: Como crear un Caso

Las consultas también las podrá realizar por este medio, enviando un correo electrónico a la dirección soporte@help-manager,com.

En todos los casos, se solicitará la mayor información posible sobre la consulta o problema, en los siguientes formatos:

Título: Breve descripción o leyenda del error, para una fácil detección del correo / caso web.

Descripción: Describa lo mejor posible el problema o consulta. Puede incluir impresiones de pantalla (Screenshots) del error.

#### Datos:

- Apellido y Nombre del contacto: Quien está enviando esta consulta / problema.
- Correo electrónico del contacto: en el cual está registrado en nuestra plataforma. Si es su • primera consulta, le solicitamos que sea una dirección de correo electrónico privada y no pública (por ejemplo, Gmail, Yahoo, etc.)
- Nombre y versión del Producto: Esta información la puede ver generalmente dentro de la • consola de administración de las soluciones en la sección Help > About (Ayuda> Acerca de...)
- Sistema Operativo y Versión: Verifique en las propiedades del sistema estos datos.
- Archivos Adjuntos: Si es un usuario más avanzado y sabe cómo hacerlo, podrá adjuntar logs u otros archivos en formato .ZIP o .RAR que no superen los 10 MB.

**Nota:** En los casos que detecte un archivo infectado o sospechoso de estarlo, no lo envíe adjunto al correo, ya que nuestro sistema puede quitar el adjunto porseguridad. Indique los demás datos, y nuestrosingenierosle indicaran la manera de subir el caso a Sophos Support para su análisis.

Una vez recibido el correo en nuestra plataforma se analizará el nivel de gravedad del caso y nos comunicaremos dentro de los tiempos de respuesta comprometidos.

El sistema le notificara cada paso del caso, el cual podrá seguir, actualizar e inclusive comunicarse con el ingeniero asignado desde nuestro Portal CAS (https://cas.help-manager.tech)

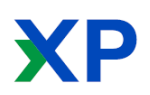

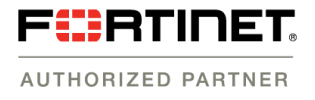

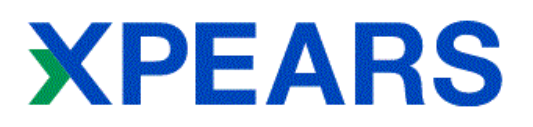

#### Basic Support: Procesos de Atención

Para un mayor entendimiento en esta sección mostraremos los pasos y procesos de atención de nuestro servicio de Basic Support.

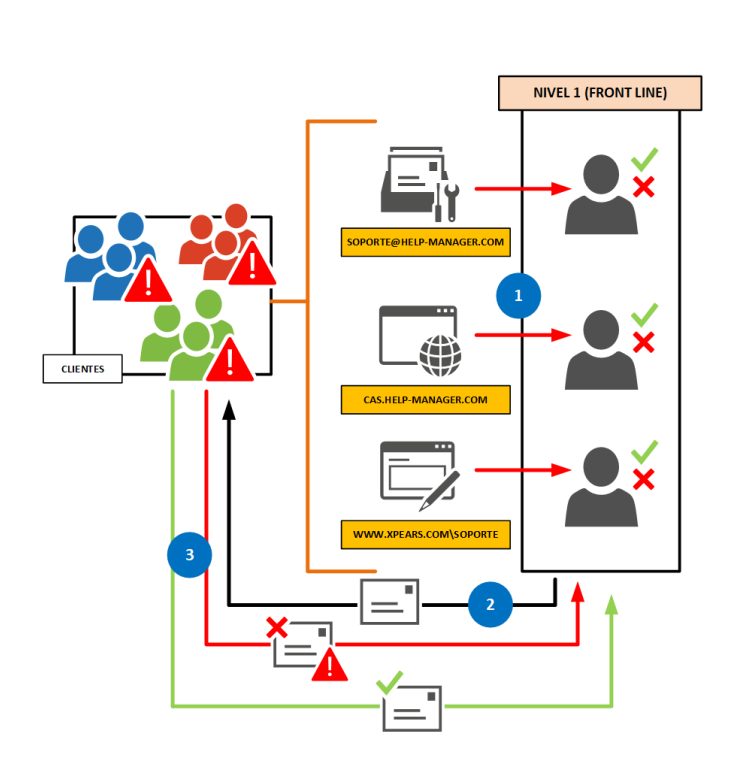

**1** Los Casos y/o Consultas son recibidos por las vías de atención (email, portal web). Nuestro primer nivel de Atención, analizara el nivel de Gravedad de la solicitud y notificara vía email.

Nivel 1 intentara solucionar el problema o resolver su consulta, vía CAS, respetando el tiempo de respuesta según el Nivel de Gravedad del problema.

En caso de que la solución enviada resolvió su problema o aclaro su consulta, se cerrara el Caso de Soporte. En caso de que NO, Nivel 1 intentara solucionarlo o lo elevara a Nivel 2

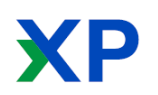

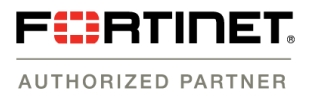

# **XPEARS**

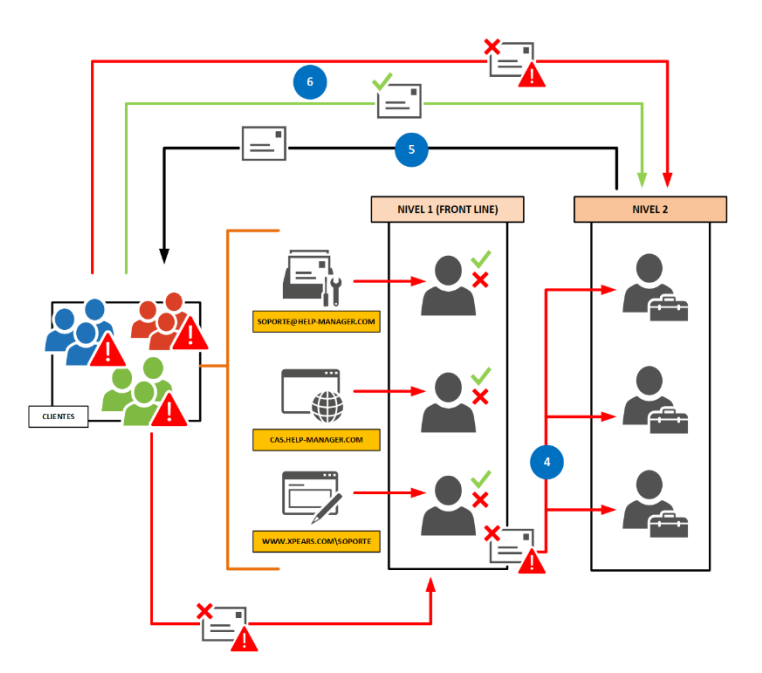

Los Casos y/o Consultas son recibidos por nuestro Nivel 2 de Soporte. Este Nivel está compuesto por ingenieros especializados en las soluciones de FORTINET soportadas.

**5**Nivel 2 analizara su caso y actualizara la información dentro del portal CAS. Esto será notificado a Ud. vía correo electrónico.

En caso de que la solución enviada resolvió su problema o aclaro su consulta, se cerrara el Caso de Soporte. En caso de que NO, Nivel 2 intentara solucionarlo o lo elevara a FORTINET Support.

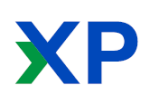

## **XPEARS**

**Servicios Profesionales de Soporte Técnico**

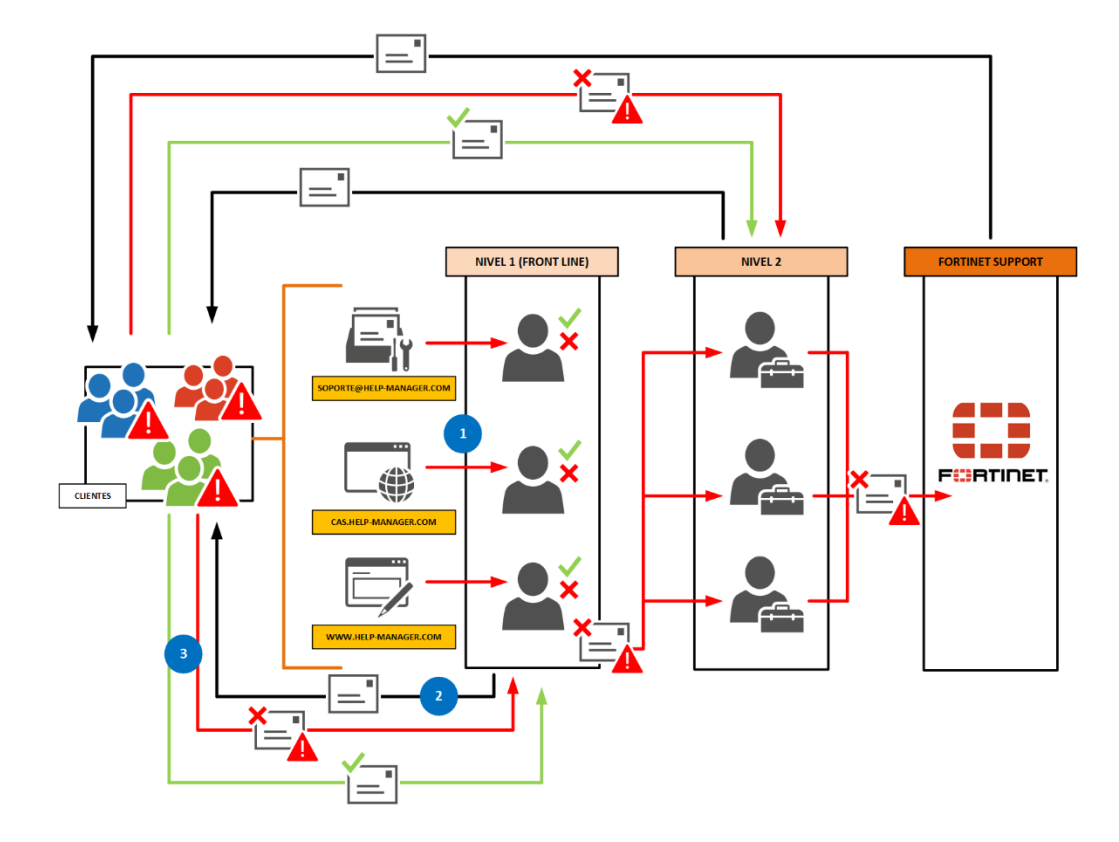

En caso de que se necesite elevar el caso a FORTINET Support debido a la gravedad o la falta de **7** resolución por parte de los ingenieros de nuestro Nivel 2. En este caso, el ingeniero de Xpears Services asignado lo asistirá para crear y elevar el caso dentro del portal de soporte del fabricante. Para ello, Xpears Services le solicitara información acerca de Login ID y password para crear el caso solamente, ya que el seguimiento del mismo no está incluido en el servicio Basic Support.

**8**Sera responsabilidad del cliente en seguir las indicaciones por parte del fabricante para solucionar el inconveniente.

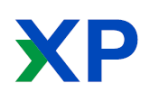

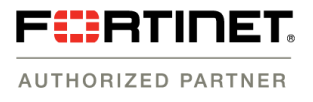

## Matriz Tiempos de Respuesta

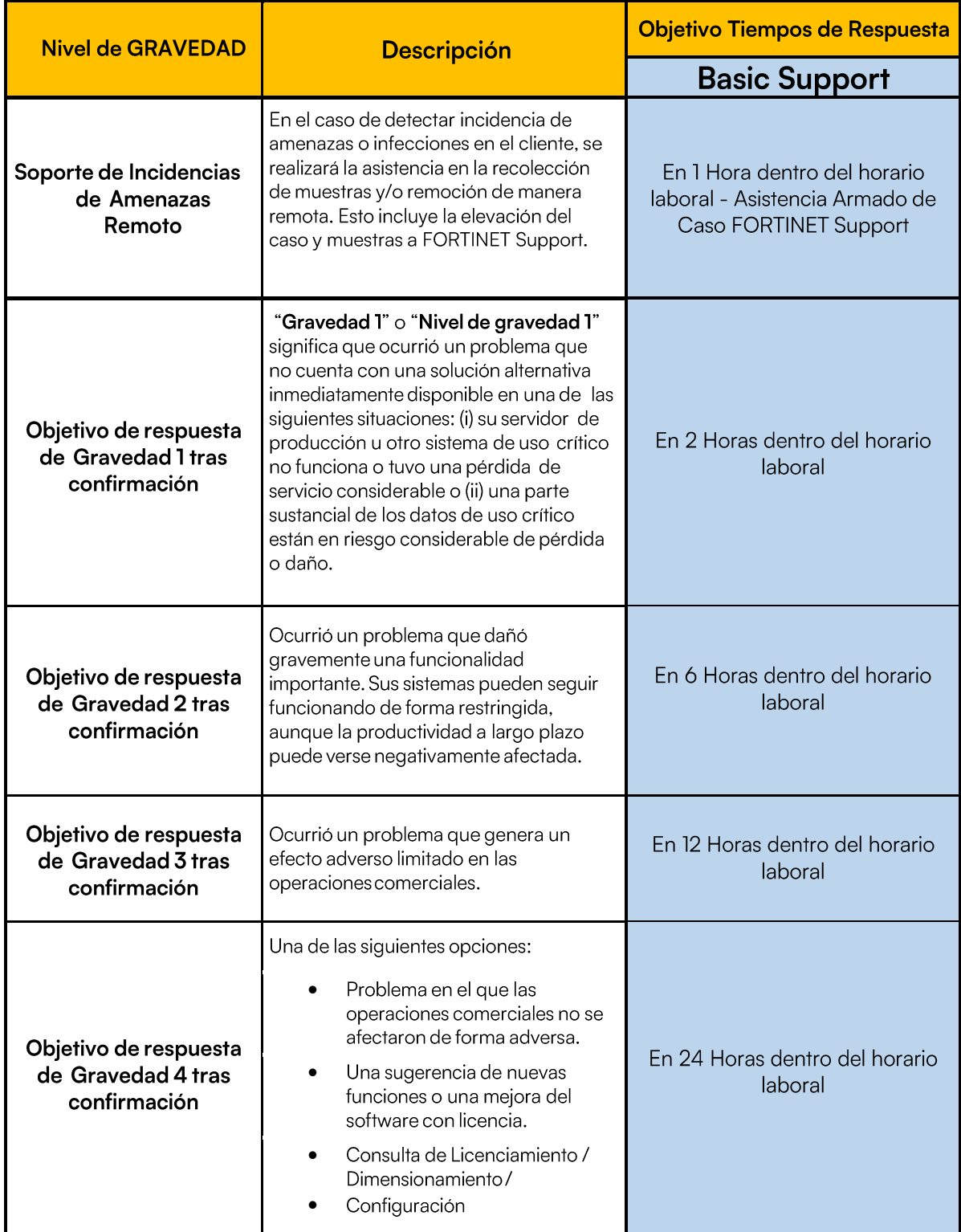

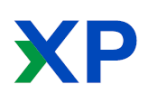

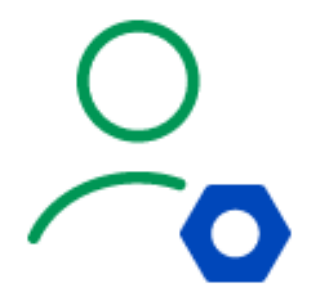

Xpears Services 2023

Xpears Services y el avatar del hombre con tuerca, son marcas registradas de Xpears Services SRL.

FORTINET y el logotipo de FORTINET son marcas comerciales registradas de FORTINET Inc. o sus filiales en otros países.

Otros nombres pueden ser marcas comerciales de sus respectivos dueños.

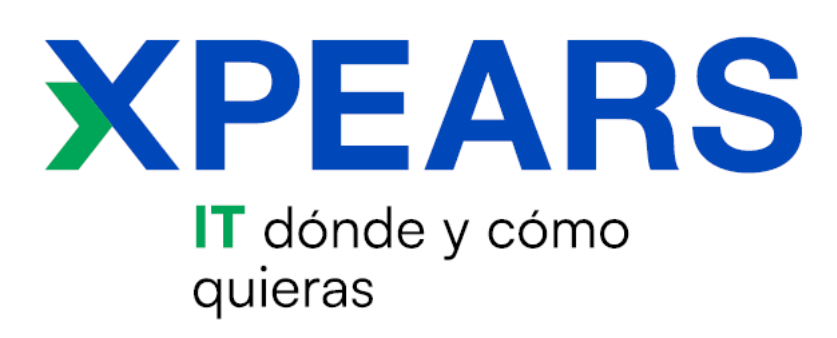

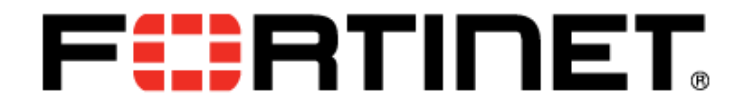

## **AUTHORIZED PARTNER**